**Using Python for an Early Introduction to Concepts of Parallelism, Distributed Systems, and Parallel Image Processing** 

Steven Bogaerts Assistant Professor of Computer Science Wittenberg University Springfield, OH

Joshua Stough Assistant Professor of Computer Science Washington and Lee University Lexington, VA

[http://cs.wlu.edu/~stough/SC13](http://joshuastough.com/SC13)

### Python Installation

Easy!

[www.python.org](http://www.python.org/), "Download", "Python 2.7.3"

• 2.X or 3.X?

 3.x has some changes to the base language (not backwards compatible)

- Better handling of unicode
- Exception chaining

Many third-party libraries still support only 2.x Most current Linux distributions and Macs us 2.x as default

So we'll stick with 2.x here

## Why Python?

- Simple syntax (as we'll demonstrate) No variable declaration
	- Variables can hold any type
	- Automatic garbage collection
	- No explicit memory management
- Allows consideration of interesting problems sooner Students definitely need to learn the concepts Python brushes over…
	- …but not necessarily in the first course or two What is the meaning of each const? const string & foo(const int \* const p) const;

### Python Crash Course

#### • Reasons:

 So you can follow the rest of our presentation Demonstrate the kinds of concepts you can consider early on with Python in CS1 • See pythonCrashCourse.py

# Parallelism in Python

- Our purpose: For learning, not for all-out speed
	- **Options** 
		- pprocess
		- **Celery**
		- MPI4Py
		- Parallel Python
		- Multiprocessing module

### Our Choice: Multiprocessing Module

- Comparatively simple
- Good documentation
- Comes with Python 2.6+
- Does not work in IDLE
	- Edit with any editor, then run at terminal
	- Might need to set PYTHONPATH environment variable to your Python installation's Lib directory
		- Could use a batch file:
			- SET PYTHONPATH="C:\Program Files\Python\2.7.3\Lib"
			- "C:\Program Files\Python\2.7.3\python.exe"
		- Then use Python import command to load a file

• So how do we teach parallelism with the multiprocessing module?

# One Effective Way to Teach Parallelism in CS1

Using the Python Multiprocessing Module

### Application of this Approach

#### • First attempt: Fall 2009

 Tried parallelism too early in the semester! (about  $1/3$  of the way through  $CS<sub>1</sub>$ )

Introduction of some concepts needed better organization

#### • Fall 2010, Fall 2011, Spring 2013

- Concepts introduced much later (about 3/4 of the way through CS1)
- Now a smooth integration with the rest of the course

 Students having this CS1 experience (and related experiences in CS2, etc.) have shown strong understanding of parallelism before beginning our Sequential and Parallel Algorithms course

### How do you fit it in?

- Yes, it is a new topic, and yes, a little something might need to be cut
- We ended up shifting concepts that are also covered in other courses
	- Our CS2 covers writing classes in great detail, so much less is now in CS1

 But parallelism also serves as a great complement to the rest of CS1 (and other courses, in different ways) A great *medium* to study and review core CS1 topics

### This Presentation is about Python, but...

- We do some non-Python introduction first:
	- The world is "obviously" parallel.
	- Big-picture descriptions of some applications.
	- Physical activities
		- Low-level: binary adder
		- Higher-level: card sorting
	- Terminology, history
	- Communication
		- Shared memory vs. message passing

#### Teaching Parallelism in CS1 with Python

• All materials on website, students follow along on own computer

 Big picture on slides Overview at the start "Cheat sheet" when done • Heavily-commented code illustrates details Some completed examples Some exercises Pause after each section for students to fill in "Key Ideas" sections

### Parallel Programming Mechanisms

#### • Process

- A running program
	- Keeps track of current instruction and data
- Single-core processor: only one process actually runs at a time
	- Many processes "active" at once OS goes from one to another via a *context switch*

#### • Threads

A process can contain multiple threads - things that can/should happen at the same time Multi-core processor: multiple threads of a given process can run at the same time

# Programming Background

Tuples

 Comma required for length 1 Comma optional for length >1 Keyword arguments For example:  $func(y = 14, x = 27)$  from random import randint randint(low, high) • Includes low and high! from time import time, sleep time.time() for current time in seconds Call a second time and subtract for elapsed time time.sleep(seconds) to sleep for that amount of time

### **Spawning Processes**

**• from multiprocessing import** 

#### • Create and start a process:

procVar =

Process(target = funcNoParen, args = tupleOfArgs)

procVar.start()

 Get process info: current process().pid current\_process().name Gives name specified by the "name=\_\_\_" argument in process creation

### Locks

• Only one process can acquire a given lock at a time Any other process that tries will sleep until lock is released

- Use to control access to stdout and other shared resources
- $\texttt{-lockVar} = \texttt{Lock}()$ 
	- Pass lockVar to all processes that need it
- lockVar.acquire()
- lockVar.release()

#### Communication

#### queueVar = Queue()

Pass queueVar to all processes that need it queueVar.put(dataToSend)

dataToReceive = queueVar.get()

 Process will sleep until there's something to get The first data put into the queue is the first data get-ed out of the queue

#### procVar.join()

 Makes current process sleep until the procVar process completes

# Sleeping

• When would a process sleep?

Calls the time.sleep function

Waiting for a process to finish (procVar.join())

 Waiting to acquire a lock (lockVar.acquire())

 Waiting for something to be put in the queue (queueVar.get())

# An Additional (and Somewhat) Effective Way to Teach Parallelism in CS1

Using the Python Multiprocessing Module

# **Using Playing Cards**

#### • First day: sort a deck of cards, and show me how In pairs, precise, simple steps

- If you can't describe what you are doing as a process, you don't know what you're doing. (W.E. Deming)
- Introduces:
	- variable assignment ('take that card…'), conditionals, expressions (comparison), loops, (potentially) functional abstraction (find min)

• Much later, during search/sorting/complexity

• Now they're ready, know  $O(N^2)$  sorting

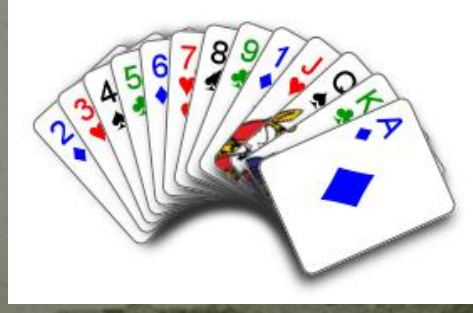

# Parallelism using Playing Cards

• Whenever there is a hard job to be done I assign it to a lazy man; he is sure to find an easy way of doing it. (W. Chrysler)

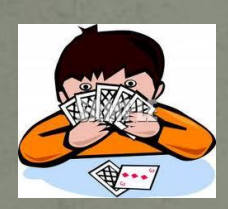

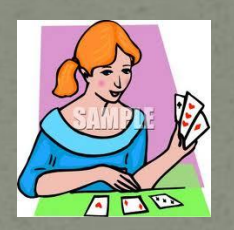

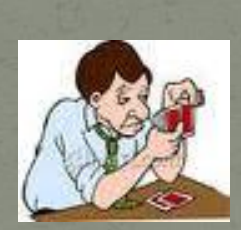

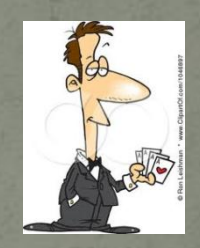

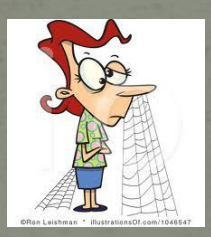

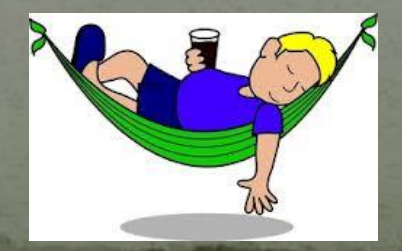

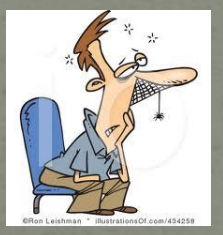

### Pool/map, Process/Pipe

#### • Pool/map: easy, great for data parallelism

- parallel[Hello|SumPrimes|MontePi|Integration|MergesortPool].py
- from multiprocessing import Pool
- mypool = Pool(processes=N)
- mypool.map(myfunc, args)
- args is list of arguments to evaluate with myfunc
- myfunc can accept only one argument (using wrapping)

#### • Process/Pipe: data/task parallelism

- parallel[Quicksort|Mergesort].py
- parentConn, childConn = Pipe()
	- duplex (both can send and receive)

## Links:

- Obviously:
	- <http://docs.python.org/library/multiprocessing.html>
- Our code: [http://cs.wlu.edu/~stough/SC13/](http://joshuastough.com/SC12/)
- CS1 quotes: <http://www.cs.cmu.edu/~pattis/quotations.html>
- Jokes:
	- <http://www.phy.ilstu.edu/~rfm/107f07/epmjokes.html>
- Distributed computing using multiprocessing: <http://eli.thegreenplace.net/2012/01/24/distributed-computing-in-python-with-multiprocessing/>
- Various options for PDC in Python: <http://wiki.python.org/moin/ParallelProcessing> <http://wiki.python.org/moin/DistributedProgramming> <http://code.google.com/p/distributed-python-for-scripting/>